## Estruturas de Repetição

PARTE 3:

Controle por entrada de usuário

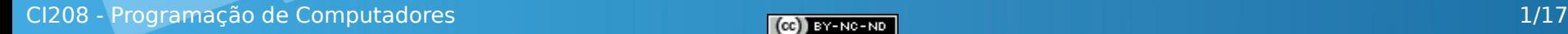

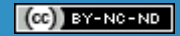

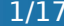

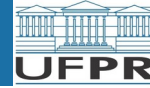

#### Sumário

• Condição de parada baseada em entrada do usuário

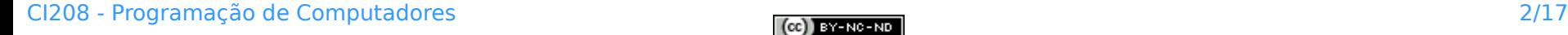

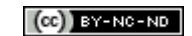

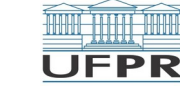

#### Ler uma sequência de 10 números

Ler uma sequência de 10 valores do tipo inteiro e para cada valor escrever o seu sucessor.

```
/* Programa 'seqSucessor' */
#include <iostream>
using namespace std;
int main()
{
    int n, k;
   k = 0:
   while (k < 10)
\{\sin \geq n;
      cout << n + 1 << endl;
      k = k + 1;
    }
    return 0;
}
```
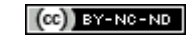

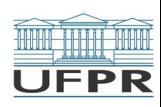

#### Ler uma sequência terminada com zero

Ler uma sequência de valores do tipo inteiro e para cada valor escrever o seu sucessor. Termina quando ler valor 0 (zero), **que não deve ser usado**.

```
/* Programa 'seqSucessor' */
#include <iostream>
using namespace std;
int main()
{
    int n;
   \sin \gt n;
   \cot \leq n + 1 \leq \text{end}:
   \sin \gt n;
   cout << n + 1 << endl;
   \sin \geq n;
 ...
   cout << n + 1 << endl;
    cin >> n; // termina quando ler valor 0 (zero)
    return 0;
}
```
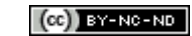

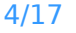

UFPR

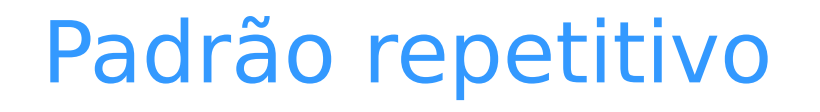

Hh:

#### Qual o padrão repetitivo?

Opção 1 Opção 2

 $\sin$  >> n; cout  $<< n + 1 <<$  endl;

**OU** cout << n + 1 << endl;<br>cin >> n;

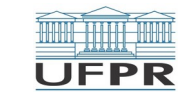

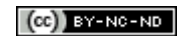

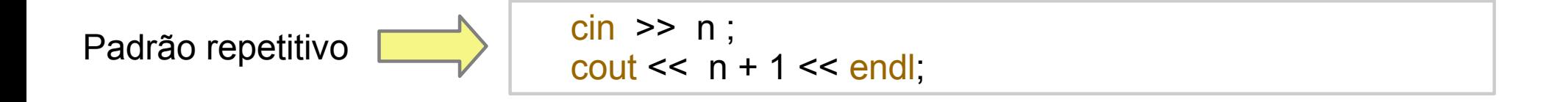

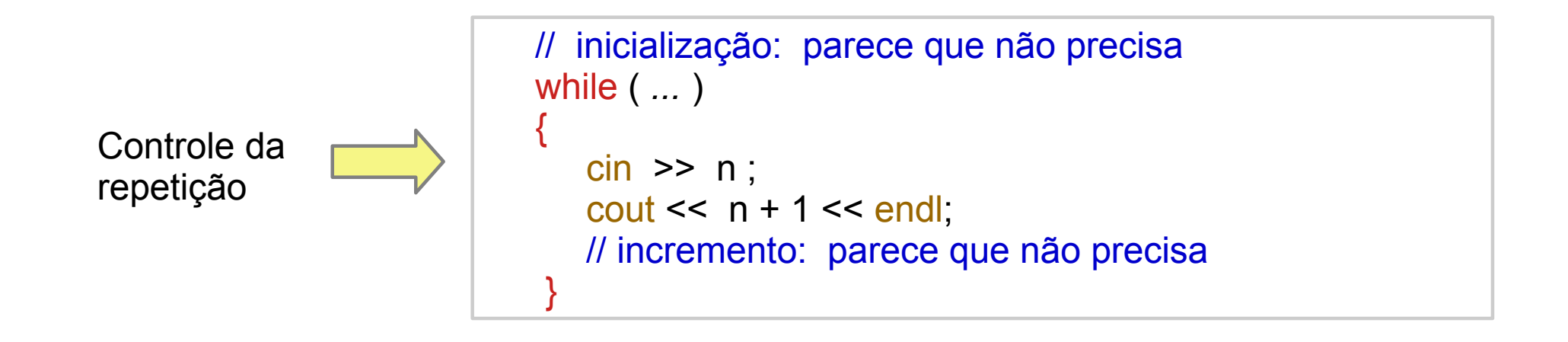

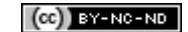

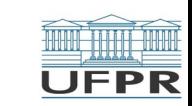

 // inicialização: parece que não precisa while ( $[n := 0]$ ) // Termina quando digitar valor 0 (zero)  $\{$  cin >> n ; cout  $<< n + 1 <<$  endl; // incremento: parece que não precisa } Teste de parada

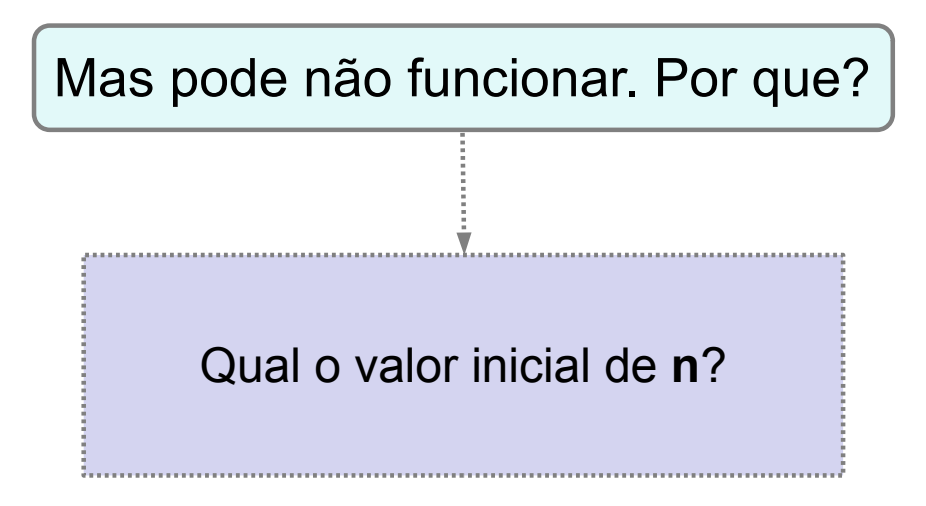

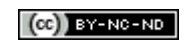

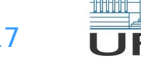

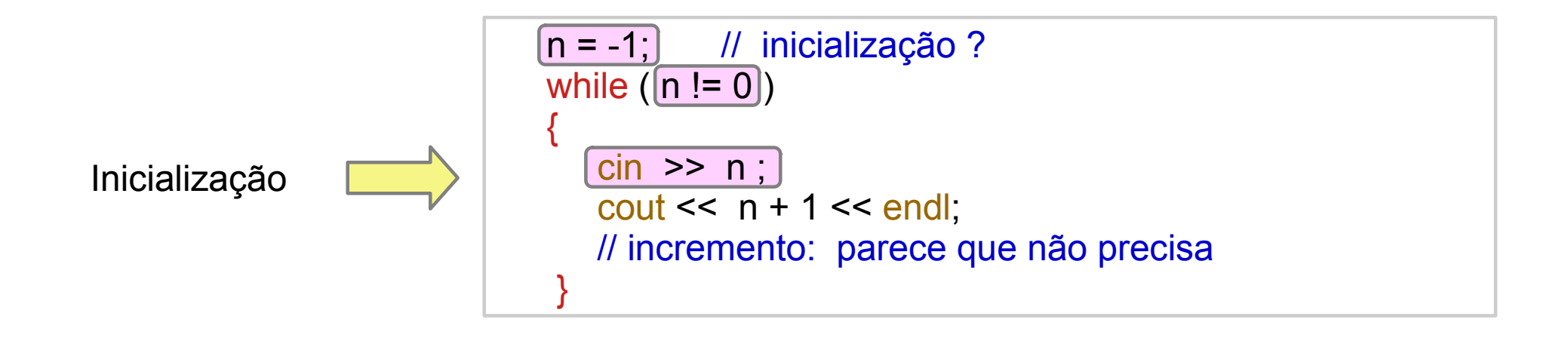

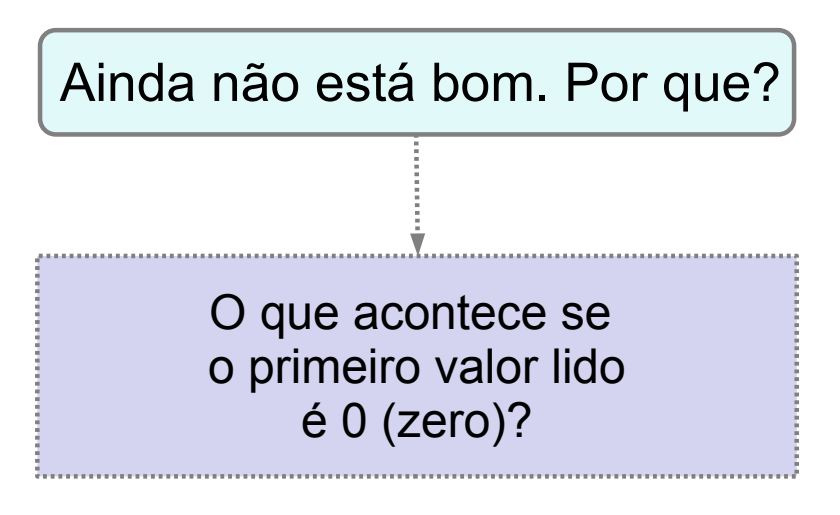

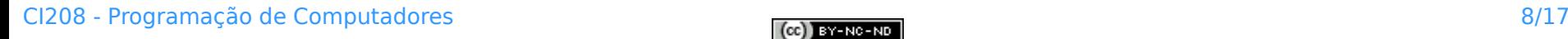

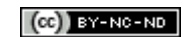

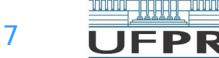

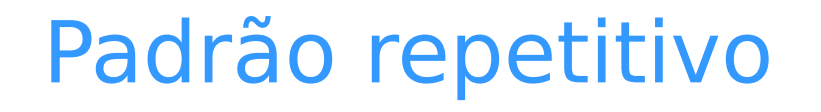

Hh:

#### Qual o padrão repetitivo?

Opção 1 Opção 2

 $\sin$  >> n; cout  $<< n + 1 <<$  endl;

**OU** cout << n + 1 << endl;<br>cin >> n;

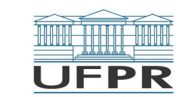

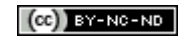

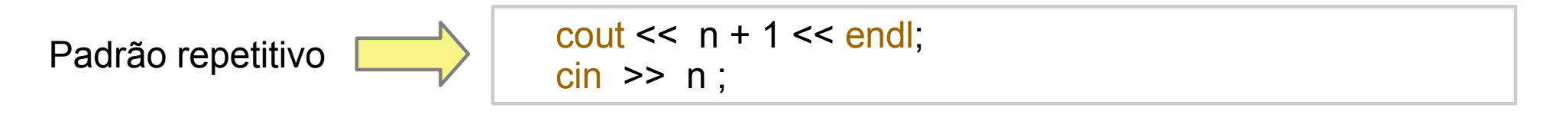

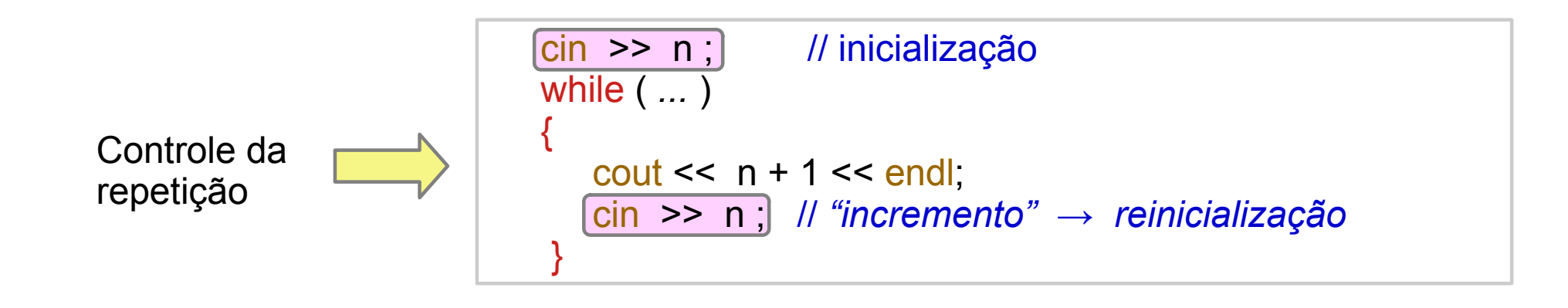

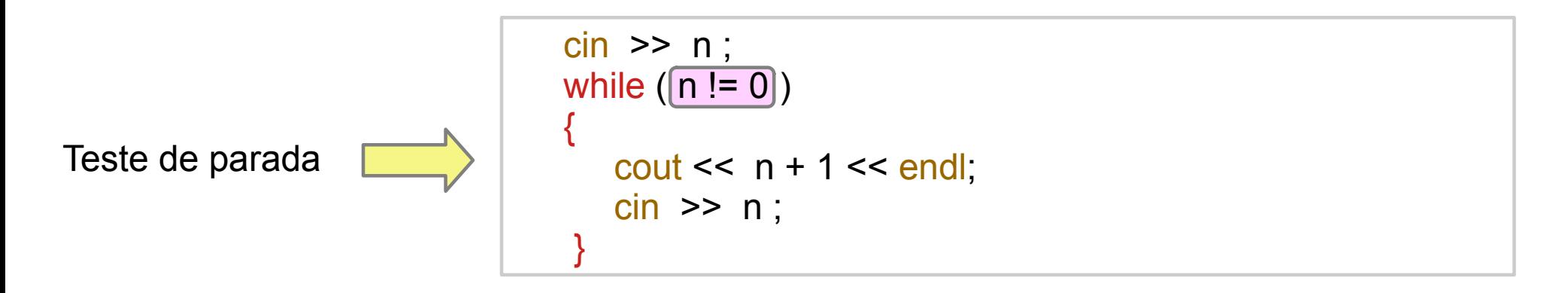

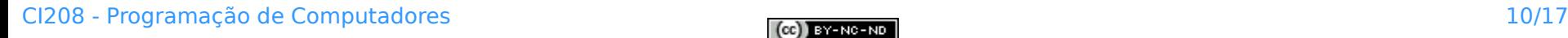

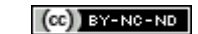

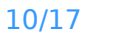

**UFPR** 

#### Ler uma sequência terminada com zero

Ler uma sequência de valores do tipo inteiro e para cada valor escrever o seu sucessor. Termina quando ler valor 0 (zero), **que não deve ser usado**.

```
/* Programa 'seqSucessor' */
#include <iostream>
using namespace std;
#define FIM 0
int main()
{
    int n;
   \sin \geq n;
   while (n \mid = \text{FIM})\{cout << n + 1 << endl:
      cin \gg n :
 }
    return 0;
}
```
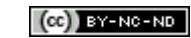

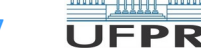

#### Soma de pares

Ler uma sequência de pares de números e, para cada par, escrever a sua soma. A sequência termina quando os valores **0 0** forem digitados.

```
/* Programa 'somaParesValores, v2' */
#include <iostream>
using namespace std;
int main()
{
    int n1, n2;
   cin \gg n1 \gg n2 :
   cout << n1 << " + " << n2 << " = " << n1 + n2 << endcin \gg n1 \gg n2 :
   cout << n1 << " + " << n2 << " = " << n1 + n2 << end ...
   cin \gg n1 \gg n2 :
   cout << n1 << " + " << n2 << " = " << n1 + n2 << endcin \gg n1 \gg n2; // pára quando for 0 0
    return 0;
}
```
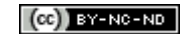

#### Programa 'somaParesValores, v2'

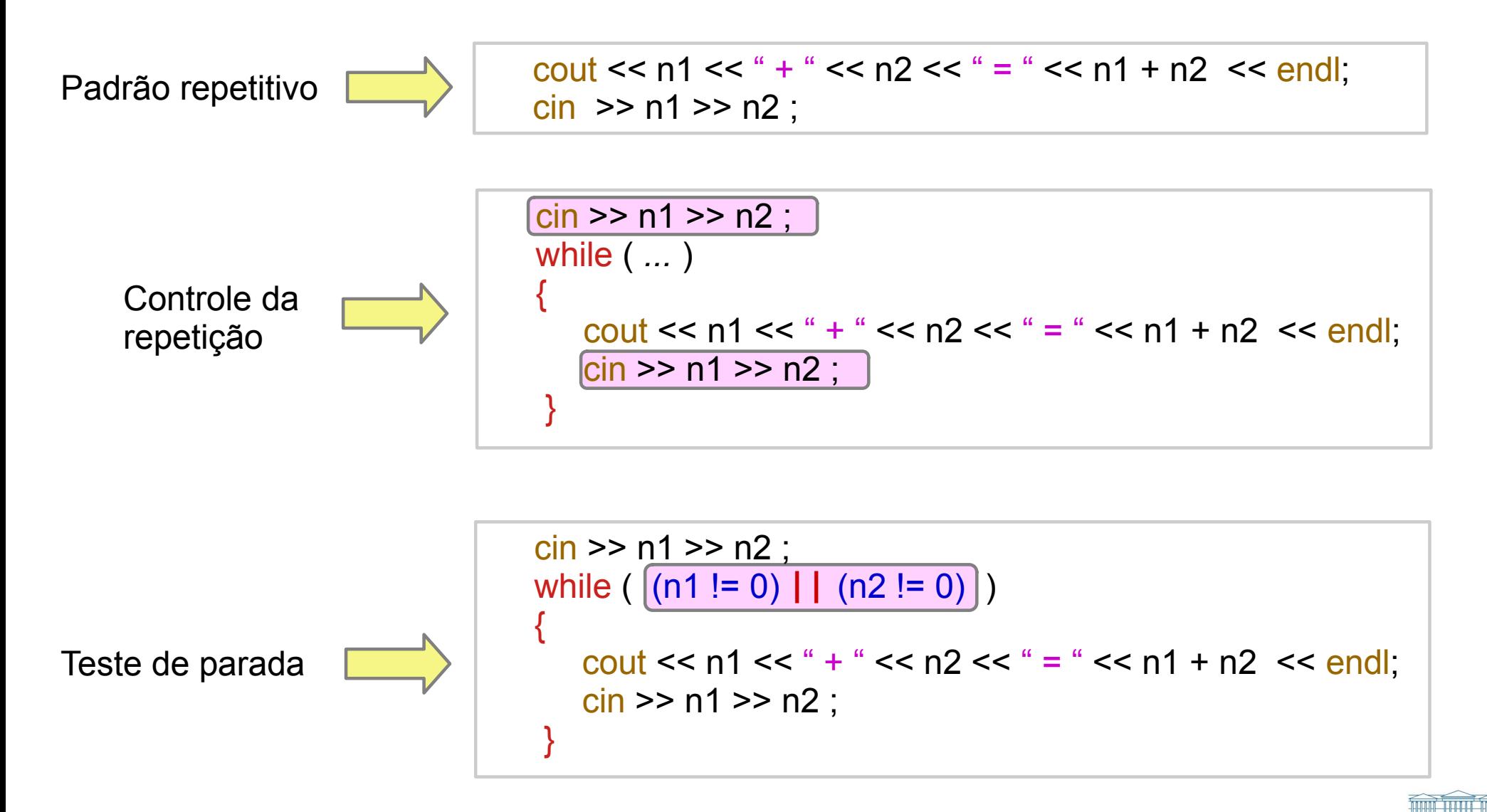

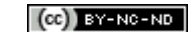

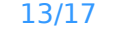

**UFPR** 

#### Dois tipos de controle diferente

#### Pelo valor lido Com contador

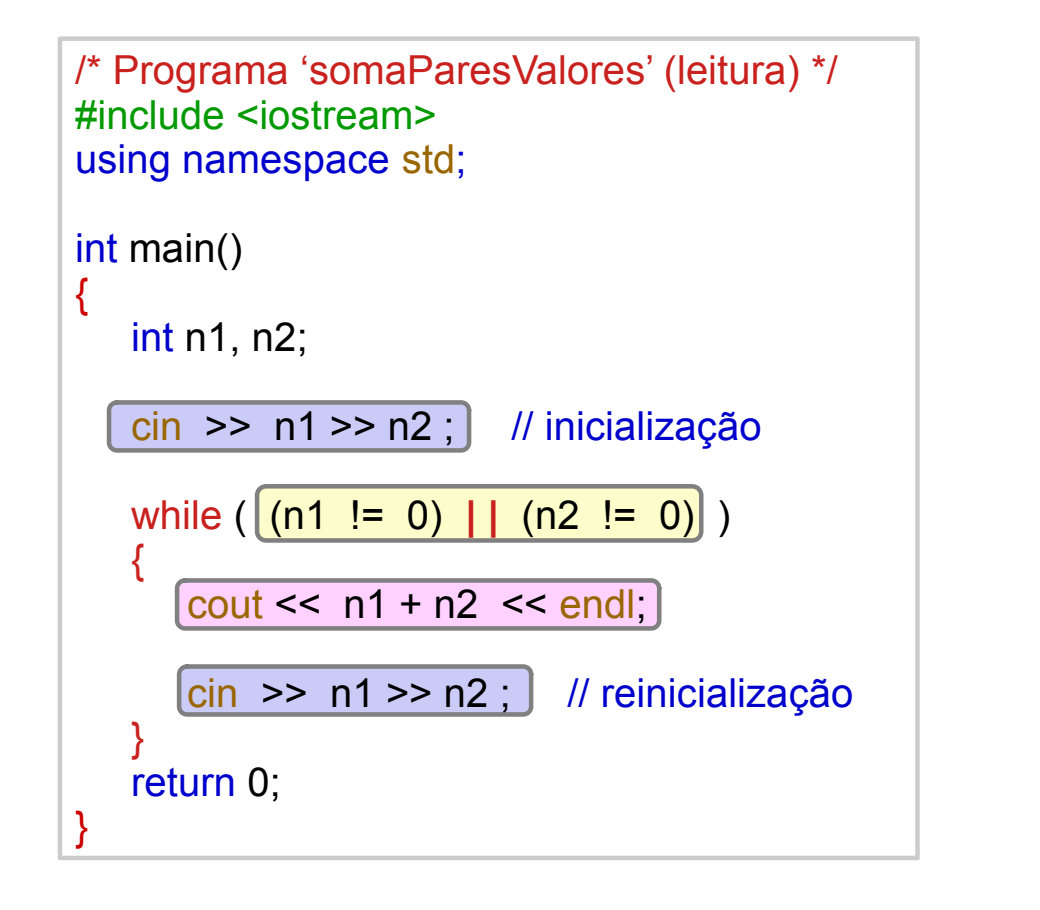

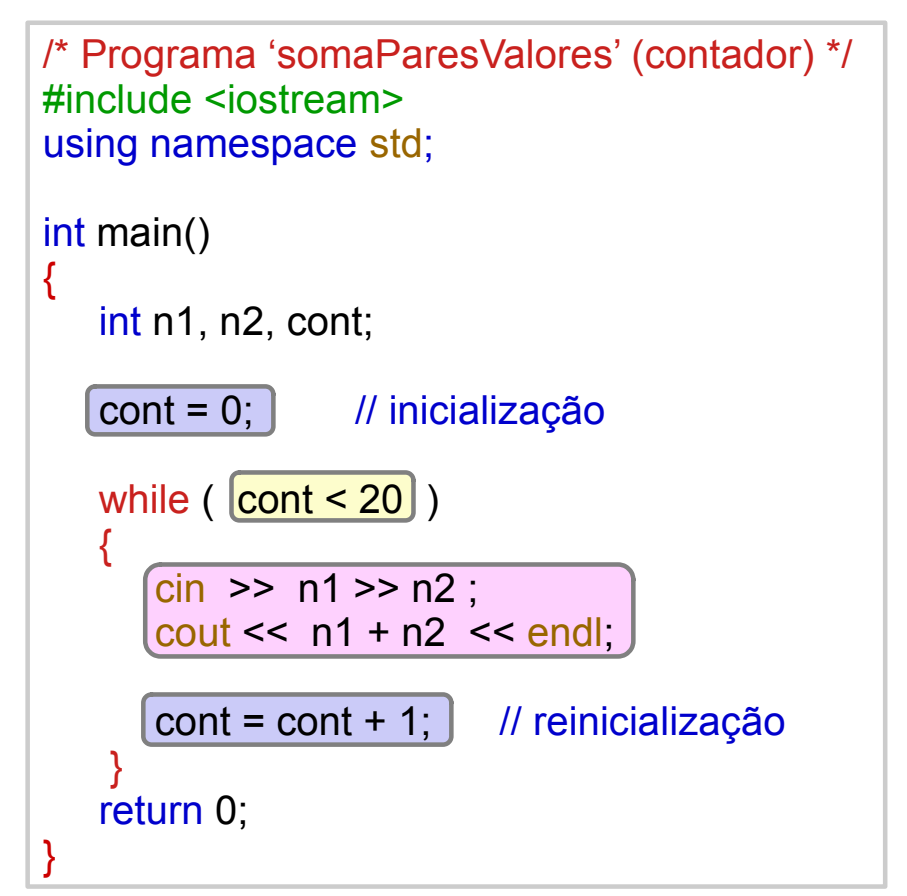

Note a diferença no padrão repetitivo

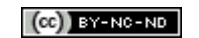

#### Exercícios para aula online

Após assistir todas as vídeo-aulas da semana, procure trabalhar na **Lista de exercícios** do Tópico **Estruturas de Repetição**, na sala virtual da disciplina na UFPR Virtual.

Estes exercícios serão usados nas aulas *online* para esclarecer e consolidar os conceitos abordados até aqui.

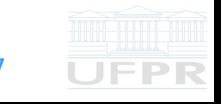

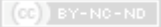

#### Leitura complementar

#### Acesse as **Leituras complementares** do Tópico **Estruturas de Repetição**, na sala virtual da disciplina da UFPR Virtual.

Elas são importantes e auxiliam na compreensão dos temas abordados até aqui.

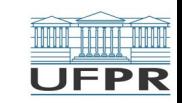

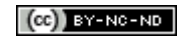

**Créditos:** O conteúdo original deste documento é de autoria da Profª Carmem Satie Hara (DINF/ET), e foi adaptado pelo Prof. Armando L.N. Delgado (DINF/ET) para uso na disciplina *Programação de Computadores* (CI208, CI180, CI183)

Compartilhe este documento de acordo com a licença abaixo

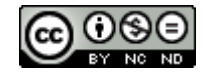

Este documento está licenciado com uma Licença *Creative Commons* **Atribuição-NãoComercial-SemDerivações** 4.0 Internacional. <https://creativecommons.org/licenses/by-nc-sa/4.0/>

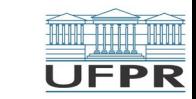

**THE REAL**